האוניברסיטה הפתוחה

המחלקה למתמטיקה ולמדעי המחשב

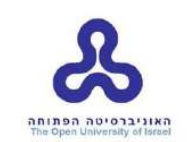

# תוכנת אמת מידה לתבניות עיצוב

# פרויקט מתקדם לתואר שני

מגיש:

שרון הרוני

העבודה הוכנה בהדרכתו של פרופסור שמואל טישברוביץ

אפריל 2021

## Contents

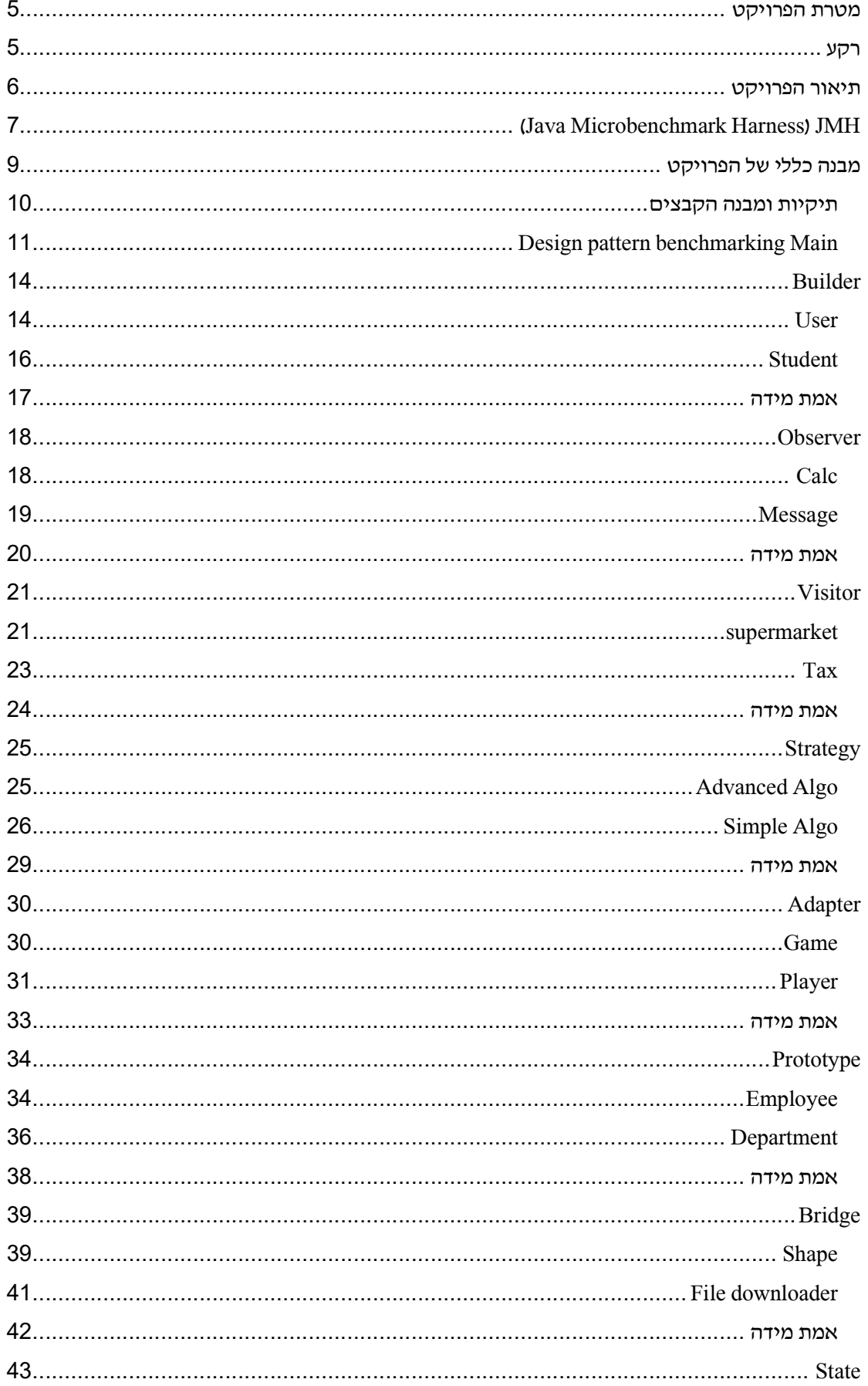

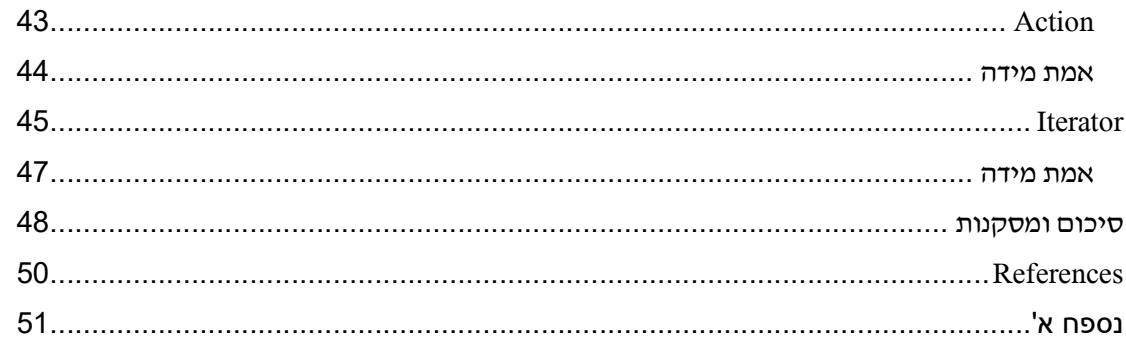

#### דיאגרמות

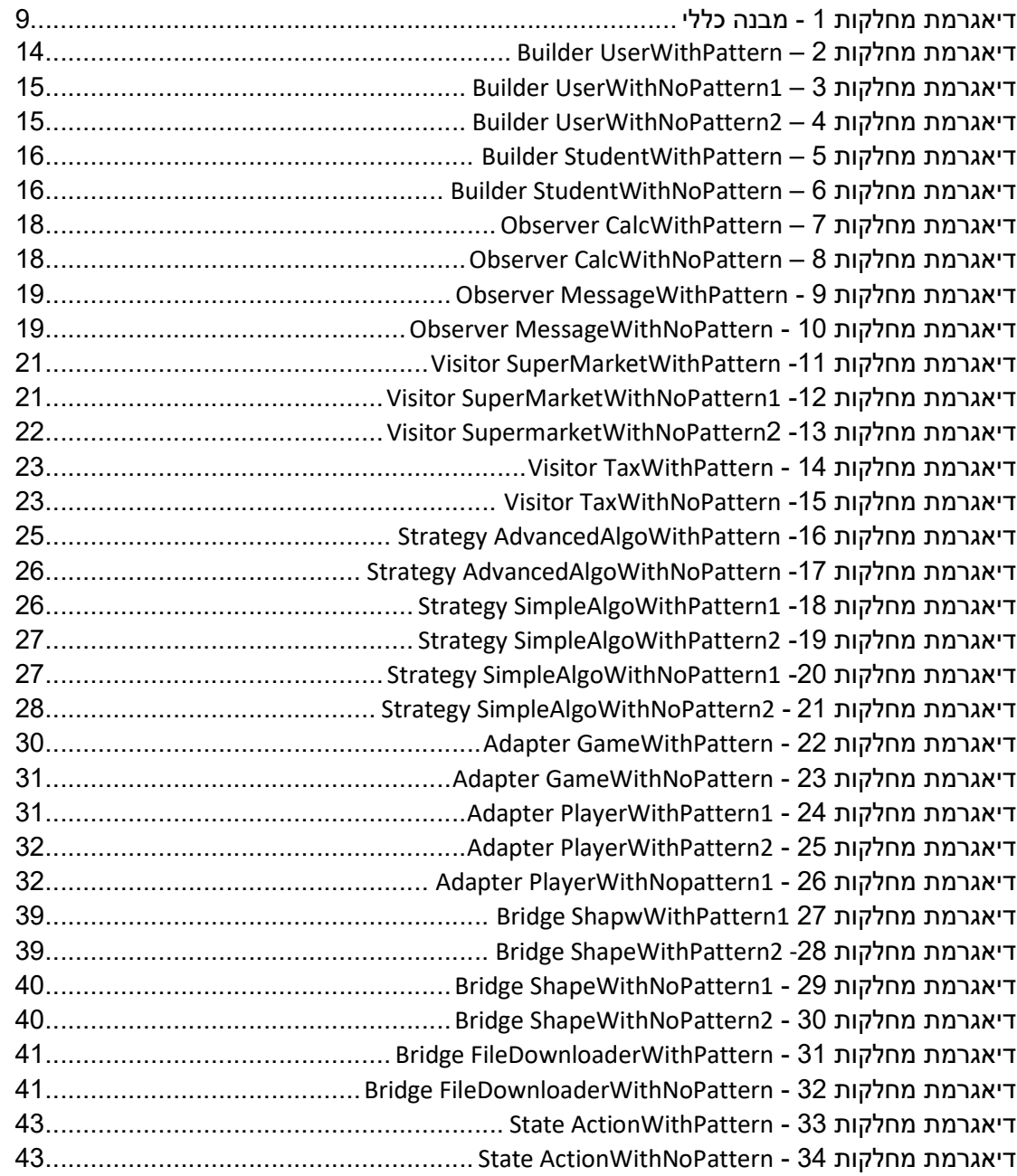

### קוד

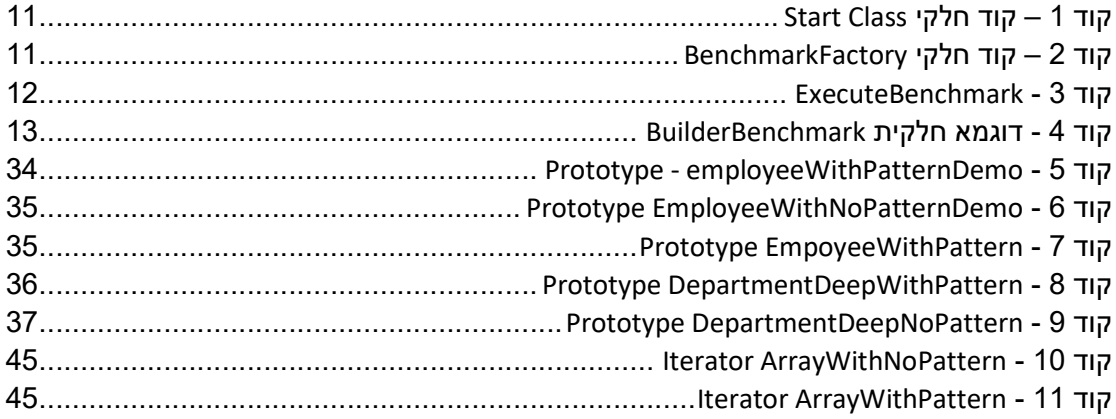

#### גרפים

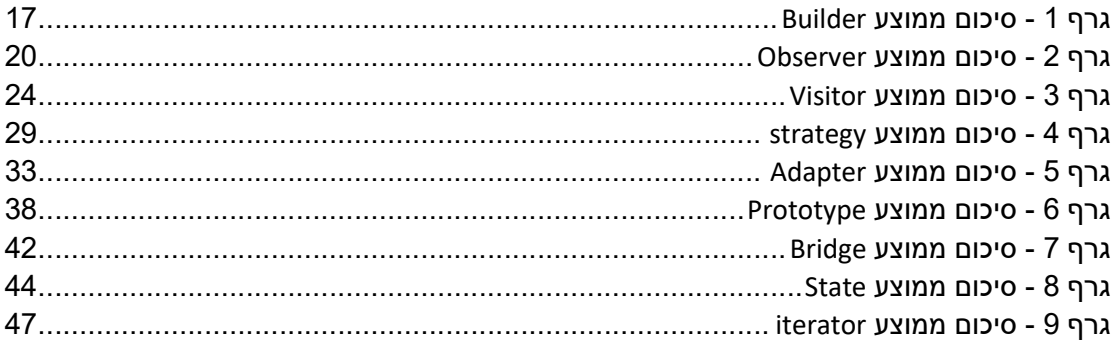

#### מטרת הפרויקט

סוגים שונים של תבניות, במיוחד תבניות עיצוב (Design Patterns), הינם מושגים פופולריים ושימושיים בהנדסת תוכנה. תבניות אלה באות לתאר דרך לפתרון בעיה, אשר עשויות להיות שימושית במצבים רבים. במקרים מסוימים השימוש בתבניות עיצוב גורר ירידה בביצועי היישום. הואיל וביצועים הם לרוב הכרחיים לשמירה על איכות התוכנה, כדאי לחקור אילו תבניות עיצוב יכולות להשפיע על ביצועי היישומים, ובאיזה אופן. בפרויקט זה נבחן באופן מעשי האם שימוש בתבניות עיצוב יכול לגרום לירידה בביצועי המערכת, ובכמה אחוזים.

#### רקע

בספרות המקצועית מייחסים חשיבות רבה לפיתוח באמצעות תבניות עיצוב ולשימוש בקוד נקי כדוגמת עקרוªות SOLID] 1[. פרויקט מתקדם זה מהווה המשך ישיר לעבודה מסכמת אשר בה חקרנו עמידה של תבניות עיצוב בעקרונות SOLID. בעבודה מסכמת הראינו תחילה מדוע דווקא עקרונות אלו חשובים ביותר, לאחר מכן הצגנו את היתרונות בשימוש בעקרונות אלו, כגון: האצת תהליכי פיתוח, תחזוקה ªוחה יותר, קריאות גבוהה יותר , ושיפור יכולת הבדיקה של המודולים. בנוסף הראינו כיצד תבניות עיצוב ויתר על כן שילוב של מספר תבניות עיצוב לשפת עיצוב (Patterns Design Patterns) שומרים על עקרונות אלו. נעזרנו בתבניות עיצוב אשר צוינו (2)[2] בתבניות עיצוב אשר בספר GoF [3] לצורך ההדגמה. אחד העקרונות החשובים ביותר בפיתוח תוכנה אשר אליו לא התייחסנו בעבודה המסכמת, הינו עמידה בביצועים [4]. גם בספרות המקצועית אשר מגדירה תבניות עיצוב, נושא הביצועים לרוב אינו מוזכר, וזאת כיוון שביצועים תלויים במספר פרמטרים ובראש וראשונה בשפת התכנות.

באומרנו ביצועים אנו מתכוונים למשאבים אשר היישום צורך בזמן ביצועו. המשאבים העיקריים הנבחנים הינם הזיכרון וזמן ריצת המעבד (CPU). שימוש מיותר במשאבים אלו יכולים לגרום למספר בעיות כגון:

- .1 היישום ירוץ לאט יותר. בעיה זו יכולה לגרום במקרה הטוב לפגיעה בחוויית המשתמש, אך במקרה הרע - לאי עמידה מוחלטת במטרות היישום.
	- .2 היישום יאט את היישומים האחרים במערכת. היישום משתמש במשאבי המערכת על חשבוªם של יישומים אחרים , לדוגמא:
		- a. צורך יותר מידי זיכרון, מה שמוביל למספר רב של fault page בזיכרון.
- פורך זמן ריצת מעבד רב, מה שמוביל לכך שיישומים אחרים מקבלים מעט מידי b זמן ריצה ולכן נפגעים ביצועיהם.
- .3 ככל שהיישום משתמש יותר במעבד, כך צריכת ההספק במערכת עולה, ו משליכה ישירות על עליה בהוצאות החשמל במערכות נייחות [5] וירידה בזמני הסוללה במכשירים ניידים [6]. שמירה על הספק נמוך הינו אחד האתגרים הגדולים ביותר במערכות תוכנה כיום [5].

שימוש לא ªכון ב- patterns design עלול אם כן, לגרום למספר רב של בעיות.

## תיאור הפרויקט

פרויקט זה מדגים תוכªת אמת מידה (Benchmark (עבור מספר תבªיות עיצוב אשר צויªו בספר הם) 3] 3[. בספר, תבניות העיצוב מחולקות לשלוש קטגוריות: תבניות יצירה, תבניות מבנה,  $\rm{GoF}$ ותבניות התנהגות. בכדי לבחון את יעילותן או אי יעילותן של תבניות העיצוב, יצרנו מאגר של יישומים עבור תבניות עיצוב שאותו נרצה לבחוו. לצורד יצירת המאגר נעזרנו בספרים כגוו [7] ו-[8] ובאתרים מובילים ברשת. עבור כל יישום עם תבªית עיצוב, ייצרªו יישום דומה ללא תבªית עיצוב (הורדת תבנית עיצוב מיישום הינה פעולה פשוטה יחסית, המותירה את הפונקציונליות של היישום ללא שינוי). זה המקום לציין שביצענו מספר מועט של שינויים כגון הוספת ממשקים לתבניות העיצוב בכדי להתאימן לתוכנת אמת המידה.

שפת התכוות אשר אוו בוחוים עליה את ביצועים של תבויות עיצוב היוה JAVA. חשוב להדגיש שביצועי שפת תכנות אחת אינם מעידים על ביצועי שפות תכנות אחרות.

בחיªת ביצועים בשפת JAVA איªה משימה פשוטה. ישªן אופטימיזציות רבות שה- JVM או החומרה הבסיסית עשויים להחיל על יישום כאשר אנו מריצים עליו את תוכנת אמת המידה. ייתכן שלא ניתן יהיה להחיל אופטימיזציות אלה כאשר היישום הינו חלק מיישום גדול יותר. בנוסף כתיבת תוכנת אמת מידה והטמעתה בצורה לא מיטבית עשויים לגרור תוצאות לא נכונות במדידה. לכן אנו חייבים לבודד את מה שברצוננו לבחון, כלומר יישומים קטנים, ובנוסף למזער ככל האפשר את האופטימיזציות של ה-JVM ושל החומרה.

לשם נטרול אופטימיזציות ה-JVM נעזר ב-JMH (Java Microbenchmark Harness ונריץ תוכנת אמת מידה אשר בוחנת את היישומים על מספר מחשבים. כמו כן נשתמש ביישומים קטנים ככל האפשר.

דגש חשוב: ניתן יהיה להרחיב פרויקט זה עבור כל תבנית עיצוב אשר תוגדר בהמשך או אשר מוגדרת כיום, לדוגמא בספר [8] Architecture Design Oriented Patter. בªוסף יהיה אפשר להגדיל את כמות היישומים עבור כל תבנית אם נרצה בכך.

 $GoF$ טבלה 1 - תבניות עיצוב

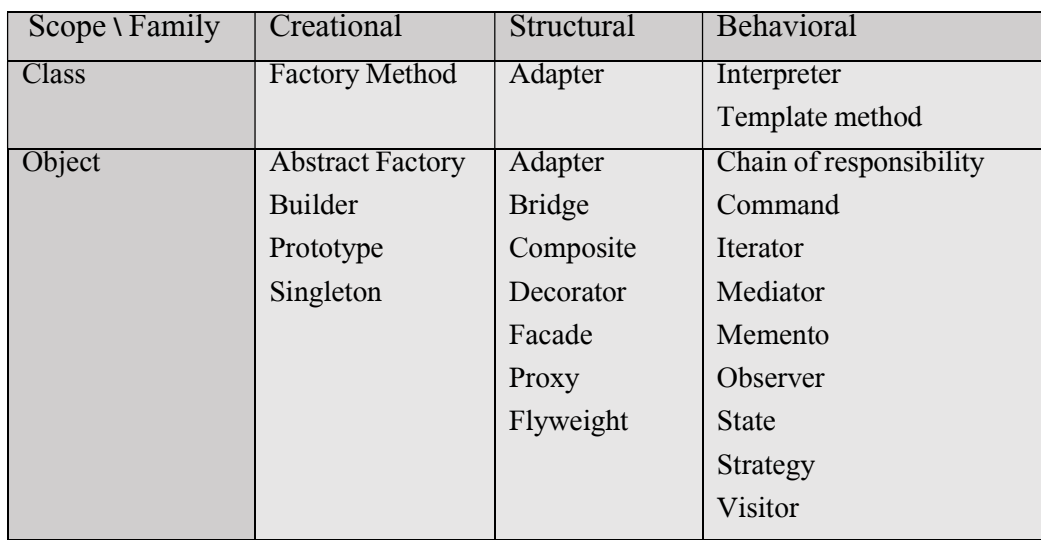

## (Java Microbenchmark Harness) JMH

בכדי לבחון ביצועים של תבניות עיצוב אנו משתמשים ב-JMH, שהינו toolkit (ארגז כלים) המאפשר מדידת ביצועים ביישומי JAVA בצורה נכונה תוך כדי נטרול JVM. יכולותיו העיקריות  $_3$ : של ה-JMH אשר בהן אנו משתמשים בפרויקט זה, הינן

- .1 מספר Fork לטובת הריצה.
- . Warmup כמות איטרציות לחימום. איטרציות אלה משמשות לנטרול אופטימיזציות. תוצאות איטרציות אלו אינן מובאות בתוצאות הסופיות. בנוסף ניתן לציין כמה זמן לוקחת כל איטרציה.
- .3 Iteration כמות האיטרציות עבורן ªבחן את תוצאות הסופיות. בªוסף ªיתן לציין כמה זמן לוקחת כל איטרציה.
	- 4. הרצת איטרציות עם פרמטרים שונים.
- 5. שימוש ב- Xms 2g, Xmx 2g לטובת קביעת זיכרון התחלתי ומקסימלי לריצה (בנספח א' מוצגות תוצאות עבור קוªפיגורציה ªוספת).
	- .6 הרצת (GC (Collector Garbage לאחר כל איטרציה.
		- 7. שמירת נתונים ב-log file עבור כל תבנית עיצוב.
			- 8. הצגת הנתונים ביחידות זמן מיקרו–שניה.
				- .9 אופן הצגת זמנים MODE.

המלצת הקונפיגורציה של JMH הינה ברירת המחדל:

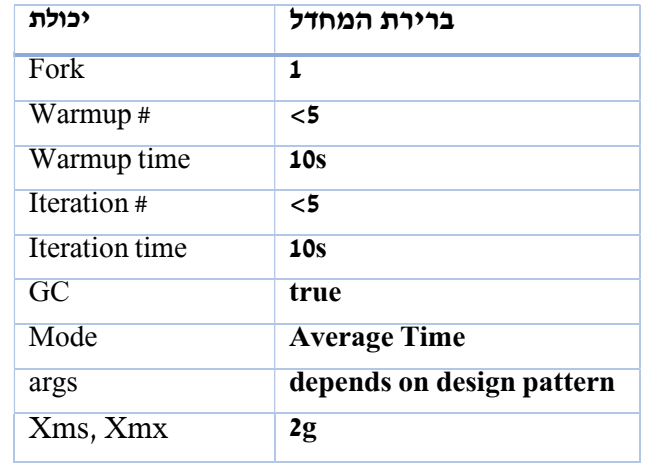

אנו נותנים אופציה לשינוי פרמטרים אלה, אך נבחן ונתייחס אך ורק לתוצאות תחת קונפיגורציה הנייל.

אופן הצגת התוצאות הסופיות:

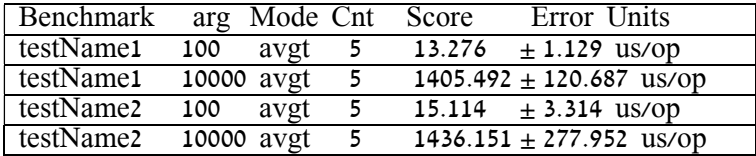

הסבר לאופן הצגת התוצאות:

שמו של היישום הנבדק יופיע תחת Benchmark. ארגומנט המועבר ליישום (loop) יופיע תחת d מציין באיזו שיטה ברצוננו לראות את התוצאות. כאמור נתייחס לממוצע של כל Carg האיטרציות אשר נריץ. Cnt מציין את מספר הפעמים אשר מריצים כל יישום. בדוגמא לעיל אנו מריצים את 1testName חמש פעמים עבור 100=arg ו חמש פעמים עבור 10000=arg.

5 – הזמן שלקח לתוכנית לרוץ ביחידות מיקרו-שניה. מכיוון שאנו מריצים כל יישום פעמים, יתכנו סטיות, שאותן ניתן לראות ב-Error Units שגם הן מוצגות ביחידות מיקרו-שניה.

 $:$ אופן הצגת תוצאות ביניים

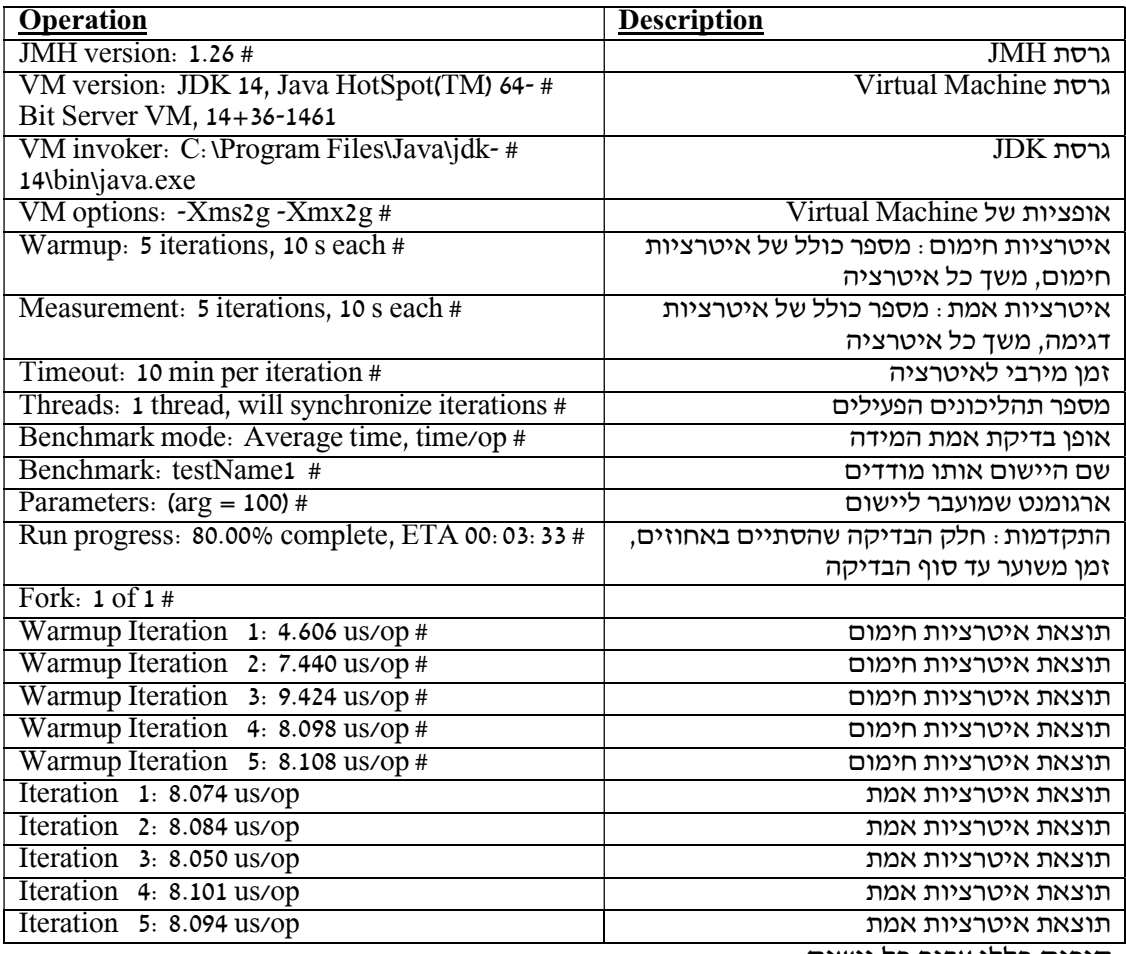

סיכום כללי עבור כל יישום:

Result "design\_pattern\_benchmarking.testName1:"

1.129 (99.9%)13.276 $\pm$  us/op [Average]

(min, avg, max) =  $(12.969, 13.276, 13.699)$ , stdev = 0.293

CI (99.9%): [12.146, 14.405] (assumes normal distribution)

כאמור, את התוצאות נריץ על שני מחשבים <del>.</del>

- $intel core i5 j$  מחשב נייד
- $\text{intel core}$  intel core  $i$

### מבנה כללי של הפרויקט

הפרויקט מכיל מספר רב של מחלקות (כ 170- מחלקות).

https://github.com/sharon-haroni/benchmark-designPattern :- את הקוד ניתן למצוא ב את המחלקות של הפרויקט ªיתן לחלק לשתי קבוצות עיקריות:

- 1. מחלקות אשר אחראיות על התפעול והביצוע של אמת המידה.
	- 2. מחלקות אשר מממשות את תבניות העיצוב.

בפרק זה נפרט את מבנה הקבוצה הראשונה בלבד. פרוט עבור קבוצה השנייה יופיע בפרקים ותתי פרקים בהמשך.

חשוב לציין, הדיאגרמה אינה מכילה את כל תבניות עיצוב.

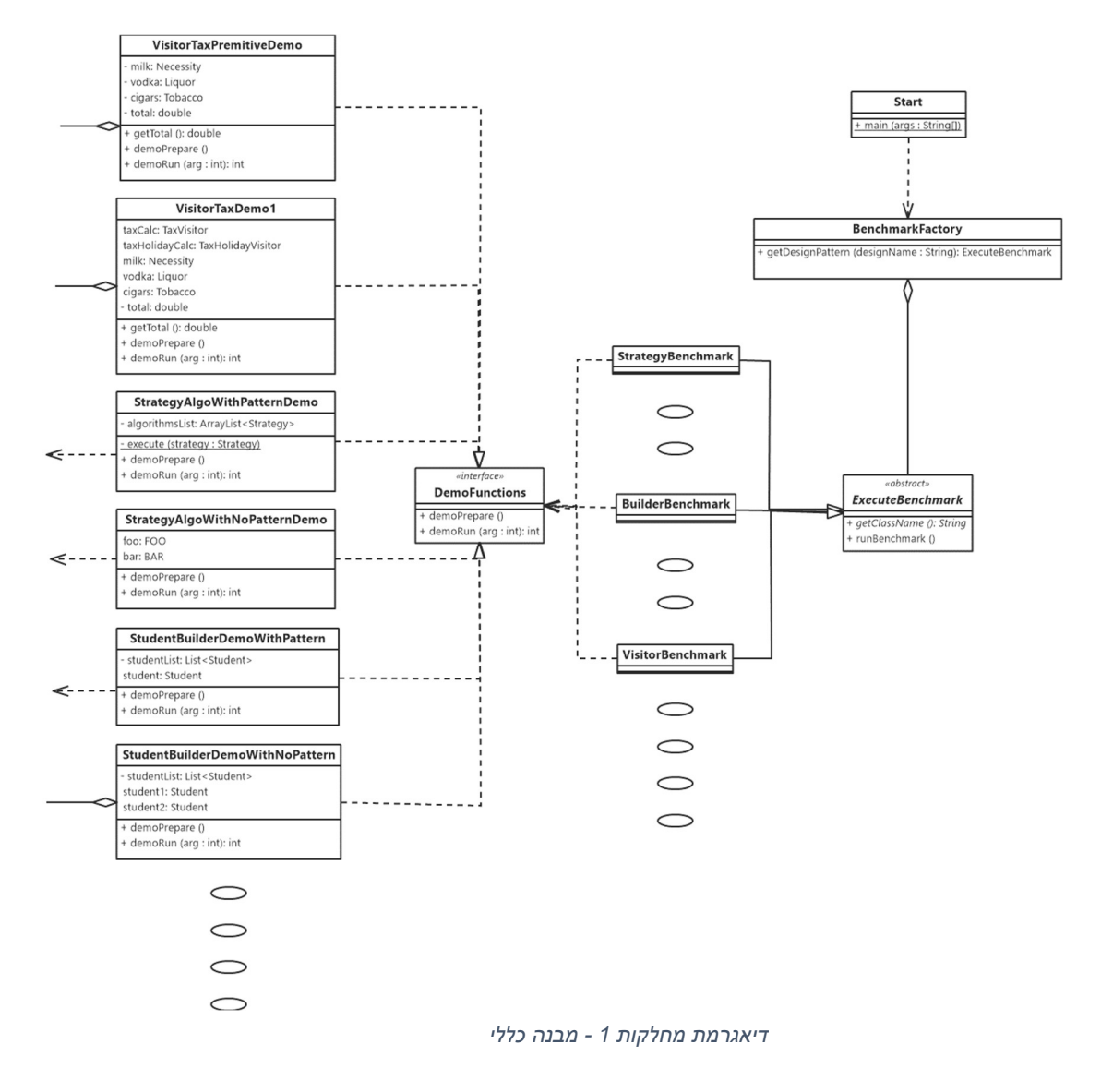

#### תיקיות ומבנה הקבצים

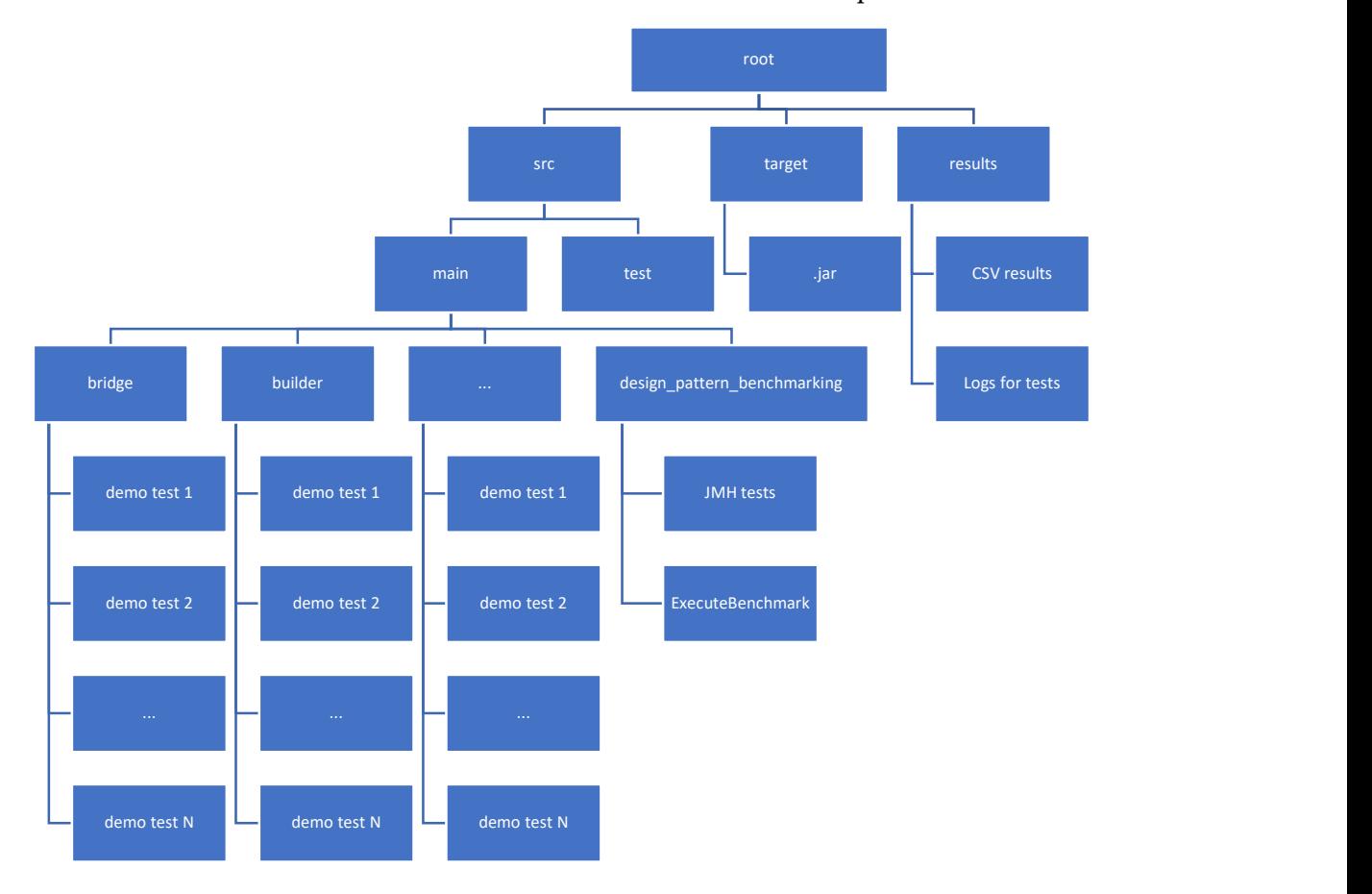

התוכªית ªכתבה תחת eclipse ושימוש ב-Maven.

ויתן לראות את מבנה הקבצים בספריית main המכילה את הקוד לפרויקט.

ספריית benchmarking\_pattern\_design מכילה את קוד המחלקות האחראיות על תפעול וביצוע אמת המידה.

המחלקות המממשות את תבניות העיצוב מופיעות תחת ספריה מתאימה (תתי ספריות הנוספות של main(.

ספריית results מחזיקה את תוצאות הריצה אשר נותחו כאן (קבצי csv ו-log). כל הניתוחים בפרקים הבאים מבוססים על ריצה על שני מחשבים וזיכרון  $\rm{JVM}$  של  $\rm{G}$ . בנוסף ישנן ספריות ªוספות עבור גדלי זיכרון JVM שוªים.

ספריית target מחזיקה את התוכªית המקומפלת.

## Design pattern benchmarking Main

לקבוצה הראשונה שייכות המחלקות הבאות :

 מחלקת Start – אחראית על בחירה של benchmark. המשתמש יוכל לבחור באחת או יותר אופציות. מחלקה זו יוצרת מחלקה מסוג BenchmarkFactory, ופוªה אליה עם תבנית העיצוב הנדרשת לבדיקה ומריצה את הבדיקה.

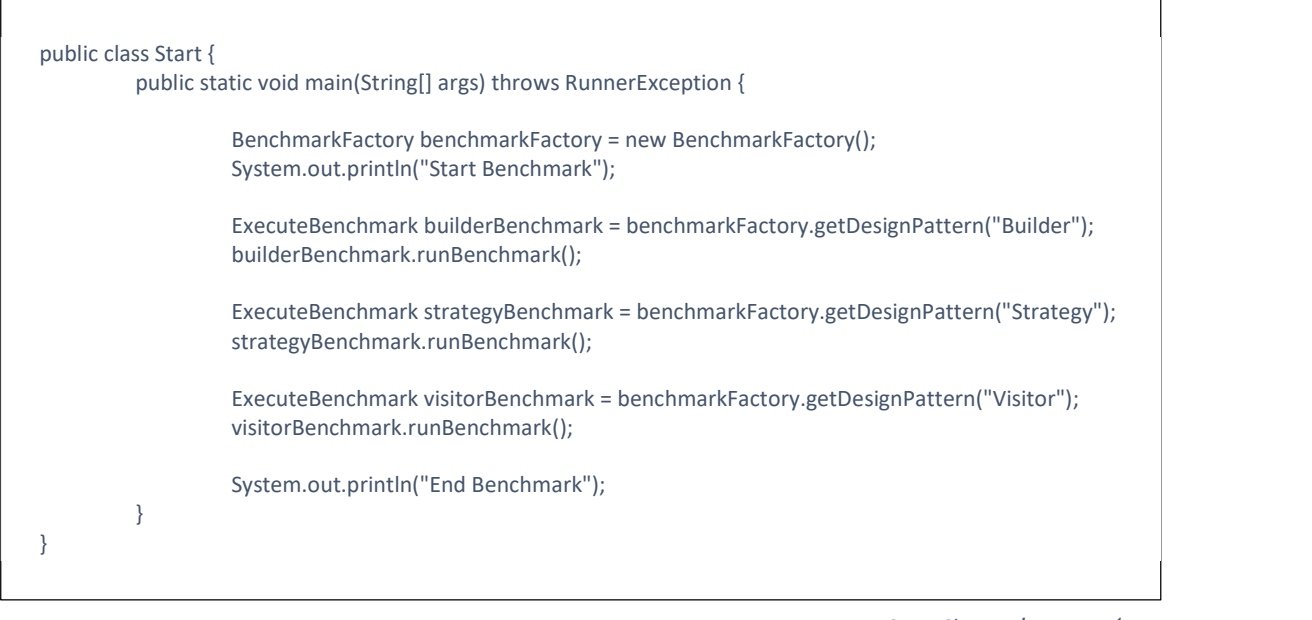

קוד 1 – קוד חלקי Class Start

## ■ מחלקת Benchmark- מחלקת וו אחראית על תפעול ה-Benchmark הנבחר. כמו שניתן להבין מהשם, אנו משתמשים כאן בתבנית עיצוב factory method.

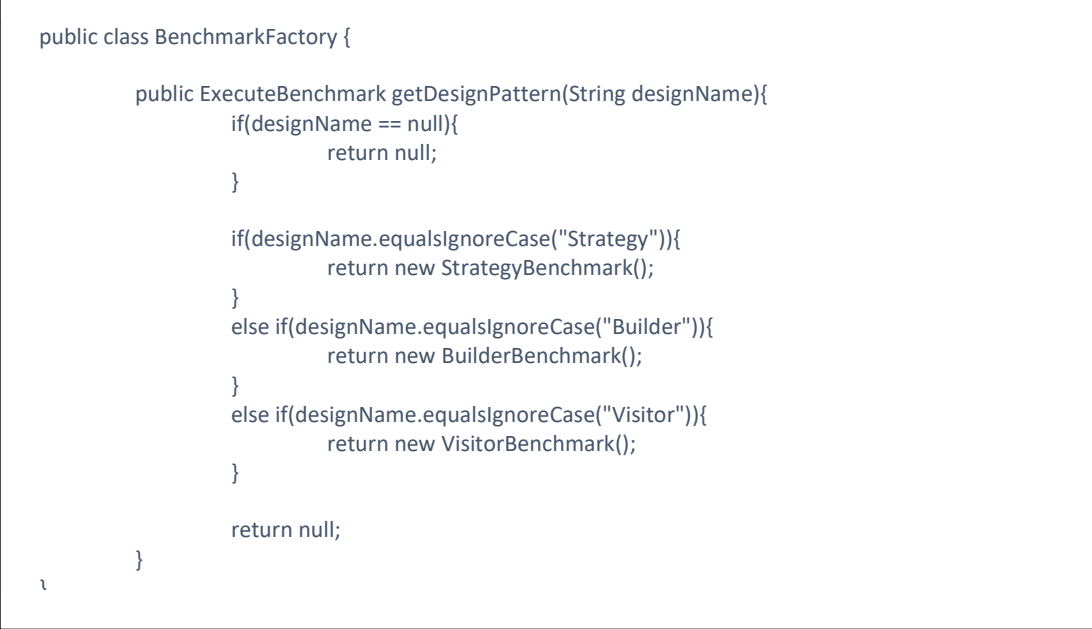

קוד 2 – קוד חלקי BenchmarkFactory

 מחלקת ExecuteBenchmark – מחלקה מופשטת. כל מחלקה אשר יורשת ממחלקה זו חייבת למממש את הפוªקציוªליות .getClassName. פוªקציוªליות runBenchmark ממומשת במחלקה זו ומשתמשים בה במחלקות היורשות. מתודה זו אחראית על הגדרת הפרמטרים הבסיסים לתוכנת אמת המידה ועל הפעלתה.

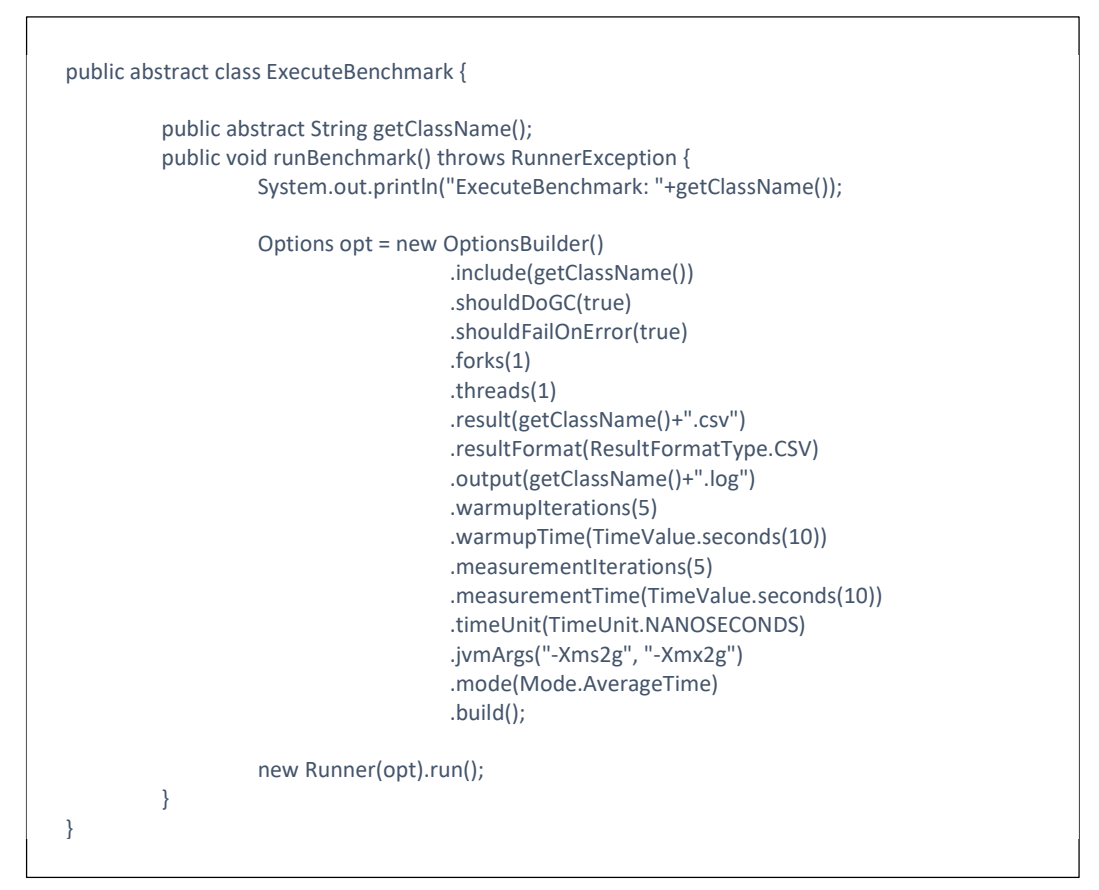

קוד 3 - ExecuteBenchmark

מחלקות אשר מתפעלות benchmark עבור כל תבנית עיצוב. בדיאגרמה ניתן לראות (לשם נוחיות והבנה) רק שלוש מחלקות כאלה ( StrategyBenchmark, VisitorBenchmark ,BuilderBenchmark( . כל מחלקה אחראית לתפעל את ה מחלקות אשר מממשות תבניות עיצוב. תפעול המחלקות מתבצע באמצעות הממשק .DemoFunction

בªוסף מחלקות אילו משתמשות ב-JMH לטובת ביצוע אמת המידה, תוך מימוש המתודות הבאות: setup ו- benchmark.

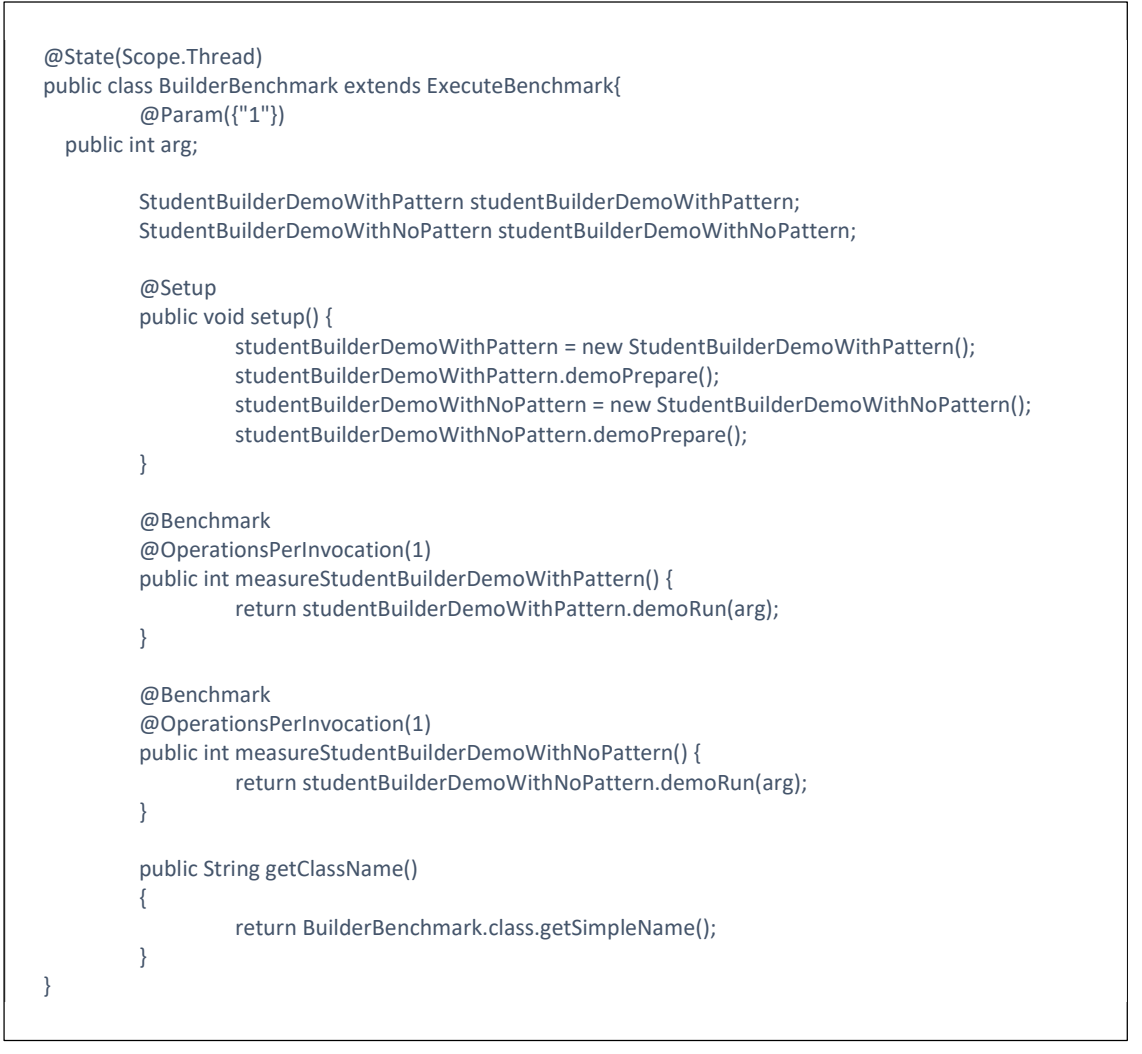

קוד 4 - דוגמא חלקית BuilderBenchmark

 ממשק DemoFunction – ממשק זה מכיל שתי מתודות: demoPrepare ו- demoRun. demoPrepare ªקראת בזמן יצירה של האובייקטים (במידה ויש בכך צורך). מתודה זו אינה כלולה בחישובי הביצועים של היישום, כלומר אנו לא מריצים אמת מידה עבורה. demoRun נקראת בזמן ריצה של התוכנית, ועבורה אנו מפעילים את תוכנית אמת המידה.

לקבוצה השנייה שייכות המחלקות המיישמות את תבניות העיצוב אשר אנו מעוניינים לבדוק עליהן את אמות המידה.

 $:$ אנו נבחן את תבניות העיצוב הבאות

.Observer, State, Bridge ,Iterator ,Adapter ,Visitor ,Strategy ,Prototype ,Builder

כעת נעבור לקבוצה השנייה (מחלקות אשר מממשות את תבניות העיצוב) ונציג כל תבנית עיצוב בנפרד.

## Builder

הינה תבנית עיצוב מקבוצת creational אשר שייכת לתהליך יצירת האובייקטים. היא Builder מאפשרת בªייה של אובייקטים שוªים מבלי שעבור כל אחד מהסוגים השוªים יהיה constructor נפרד ו/או שייווצר ממחלקה נפרדת, ובאופן שתהליך הבניה יהיה (כמעט) זהה לכולם כך שנוכל בקלות יחסית לעבור מבנייתו של אובייקט מסוים לבנייתו של אובייקט מסוג אחר. כדי לבחון באם תבנית עיצוב זו פוגעת בביצועים או לא, נבחן להלן מספר דוגמאות.

### User

תחילה ªראה שימוש בתבªית עיצוב Builder באופן קלאסי כאשר מחלקת User מחזיקה מחלקה פªימית בשם UserBuilder אשר אחראית לבªייה של המחלקה User לפי כל הקומביªציות האפשריות.

![](_page_13_Figure_4.jpeg)

הקמת User מתבצעת באמצעות מחלקת Demo.

דיאגרמת מחלקות 2 – UserWithPattern Builder

כעת נבחן שתי חלופות לתבנית העיצוב builder.

החלופה הראשונה הינה הקמת User לפי פרמטרים שונים, כאשר כל הפרמטרים אינם חובה ונחוצות מספר מתודות בנאי. ניתן לראות בדוגמא מספר מצומצם (לשם פשטות) של מתודות בנאי (שלוש מתודות).

![](_page_14_Figure_0.jpeg)

דיאגרמת מחלקות 3 – 1UserWithNoPattern Builder

בחלופה השנייה נשתמש במתודת בנאי בודדת, אבל לכל משתנה ניתן יכולת set. אופציה זו אינה אפשרית אם המחלקה צריכה לקבל את כל הפרמטרים בבנאי. אבל שימוש בשיטה זו חוסך כתיבת מספר רב של מתודות בנאי.

![](_page_14_Figure_3.jpeg)

דיאגרמת מחלקות 4 – 2UserWithNoPattern Builder

### Student

בדוגמא זו ניצור מחלקה אשר אחראית על יצירת סטודנטים. נעשה זאת בשני אופנים - עם ובלי תבנית עיצוב, ונבחן את זמן ריצה בכל אחד מהמקרים.

באופן הראשון תבנית העיצוב דואגת לנו לכל הקומבינציות האפשריות והעתידיות ליצירת סטודªט לפי תבªית עיצוב Builder.

![](_page_15_Figure_3.jpeg)

דיאגרמת מחלקות 5 – StudentWithPattern Builder

כעת נוותר על תבנית העיצוב ובמקומה נשתמש במתודות set. באופן זה נצטרד ליצור מתודות set לארגומנטים השונים, כאשר כל מתודה מחזירה את מחלקה 'סטודנט' (בשונה מהדוגמא הקודמת). כמובן שאופציה זו אינה נותנת את אותן היכולות אם אנו נדרשים ליצור את האובייקט רק במחלקת הבנאי.

![](_page_15_Figure_6.jpeg)

דיאגרמת מחלקות 6 – StudentWithNoPattern Builder

#### אמת מידה

אמת המידה הורצה על מספר מחשבים עבור כל אחד מהיישומים.

מחשב מספר :1

![](_page_16_Picture_139.jpeg)

#### מחשב מספר :2

![](_page_16_Picture_140.jpeg)

ªיתוח התוצאות:

 $\cdot$ שתי תובנות ברורות עולות מהתוצאות

- 1. תבנית עיצוב Builder עולה זמן (אך לא הרבה יותר מיישום ללא תבנית עיצוב). אך חשוב לזכור שתבנית זו שייכת למשפחת תבניות עיצוב creational אשר בד"כ לא רצות מספר רב של פעמים במהלך התוכנית.
- 1. ניתן לראות שהגדרת מחלקת בנאי לכל אופציה של יצירה (Pattern1) הינה החסכונית ביותר מבחינת הזמן. אך כאמור זה בא על חשבון קריאות ותחזוקה (וכמובן נפח זיכרון -.(memory

![](_page_16_Figure_10.jpeg)

גרף 1 - סיכום ממוצע Builder

## **Observer**

תבנית עיצוב זו שייכת למשפחת תבניות Behavioral אשר מאפיינות את הדרכים בהן מחלקות ועצמים מתקשרים למחלקות אחרות. היא מגדירה תלות של אחד לרבים בין עצמים, כך שכאשר האחד משנה את מצבו, העצמים התלויים מקבלים הודעה ומתעדכנים אוטומטית. כדי לבחון האם תבנית עיצוב זו פוגעת בביצועים או לא, נבחן מספר דוגמאות.

#### Calc

כאשר נשתמש בתבנית עיצוב למעשה נשתמש ביכולותיה כדי להודיע למחלקות אשר רשומות אליה. בדוגמא הבאה ªיתן לראות שמחלקת Demo שולחת הודעה למחלקת Subject, וזו יודעת למי להעביר את ההודעה.

![](_page_17_Figure_4.jpeg)

דיאגרמת מחלקות 7 – CalcWithPattern Observer

## בדוגמא הבאה, ללא שימוש בתבנית עיצוב, נבצע את הקריאות ואת הפעולות בתוך מחלקה בודדת, כלומר שימוש ב else-if פשוט ללא פיצול למחלקות.

| <b>ObserverCalcWithNoPattern</b>                                                                                                    |
|----------------------------------------------------------------------------------------------------|
| - lastNumHexa: String<br>- lastNumOctal: String<br>- lastNumBinary: String<br>- observers: List <string></string>                                                                                                    |
| + demoPrepare ()<br>+ demoRun (arg : int): int<br>+ hexa (num : int)<br>+ Octal (num : int)<br>+ Binary (num : int)<br>+ getLastNumHexa (): String<br>+ setLastNumHexa (lastNumHexa: String)<br>+ getLastNumOctal (): String<br>+ setLastNumOctal (lastNumOctal: String) |
| + getLastNumBinary (): String<br>+ setLastNumBinary (lastNumBinary: String)                                                                                                    |

דיאגרמת מחלקות 8 – CalcWithNoPattern Observer

#### Message

כעת נממש שתי דוגמאות המדגימות רישום ושליחת הודעות.

תחילה באמצעות תבנית העיצוב Observer. ניתן לראות מדיאגרמת המחלקות שיש שימוש במחלקת Observer לטובת שליחת הודעות לªרשמים להודעה, ובמחלקת MessagePublisher לטובת פרסום ההודעה.

![](_page_18_Figure_3.jpeg)

דיאגרמת מחלקות 9 - MessageWithPattern Observer

וכעת ללא שימוש בתבנית עיצוב. בשונה מהדוגמא הקודמת (Calc), בדוגמא זו נשתמש במספר מחלקות לטובת רישום ושליחת הודעות, אך כאמור ללא תבנית עיצוב Observer.

![](_page_18_Figure_6.jpeg)

דיאגרמת מחלקות 10 - MessageWithNoPattern Observer

#### אמת מידה

מחשב מספר :1

![](_page_19_Picture_110.jpeg)

מחשב מספר :2

![](_page_19_Picture_111.jpeg)

ªיתוח התוצאות:

ªיתן לראות ששימוש ב -pattern עולה בזמן, והזמן תלוי בגודל ובמורכבות ההודעה.

בדוגמא הראשונה - Calc - התשלום לא גדול יחסית, כיוון שכל תהליך היצירה מתבצע בdemoPrepare. ב-demoRun אªו מודדים אך ורק את שליחת ההודעה. ובמקרה הזה notifyAll ללא בדיקה מי נרשם ומי לא.

בדוגמא השªייה - Message - התשלום גדול יותר. זאת בעיקר בגלל גודל ההודעה המועברת וכמות המחלקות והאובייקטים המעורבים.

![](_page_19_Figure_9.jpeg)

גרף 2 - סיכום ממוצע Observer

## Visitor

תבנית עיצוב זה שייכת ל תבניות עיצוב ממשפחת Behavioral אשר מאפיינות את הדרכים בהו מחלקות ועצמים מתקשרים למחלקות אחרות. נשתמש בתבנית עיצוב זה, כאשר נדרש הוספת פעולות נוספות (או שינוין של פעולות קיימות) באובייקטים שעימם אנו עובדים מבלי שיהיה צורך לבצע שינויים בקוד המקור של המחלקות שמהן הם נוצרו.

כדי לבחון האם תבנית העיצוב זה, פוגעת בביצועים או לא, נבחן מספר דוגמאות.

#### supermarket

מחלקת ה -Demo מחזיקה אובייקטים מסוג item ו - ShoppingCartVisitor. מתודת accept באובייקטים שמממשים את Item מקשרים בין Fruit ו-Book לבין ShoppingCartVisitorImpl.

![](_page_20_Figure_5.jpeg)

דיאגרמת מחלקות -11 SuperMarketWithPattern Visitor

כעת נרדד את תבנית העיצוב. כלומר לא תהיה מחלקה חיצונית בה נבקר בכדי לעשות את החישובים, אלא כל מחלקה תבצע את החישובים בעצמה. ניתן לראות שהפונקציונליות אינה ªפגעת.

![](_page_20_Figure_8.jpeg)

דיאגרמת מחלקות -12 1SuperMarketWithNoPattern Visitor

בשלב זה נרדד עוד יותר את המחלקות, תוך שמירה על הפונקציונליות. לשם כך נוותר גם על item, כלומר ªוותר על הממשק שהאובייקטים מממשים.

![](_page_21_Figure_1.jpeg)

דיאגרמת מחלקות -13 2SupermarketWithNoPattern Visitor

#### Tax

בדוגמא שלהלן נתחיל שוב עם תבנית עיצוב.

בדוגמא ישנם שני סוגי TAX - TAX - TAX רגיל ו-TAX לעונות של חופשה. מטרת היישום לחשב את הערך הסופי של המוצרים לפי סוג ה-TAX.

כאן אנו רואים דיאגראמת מחלקות ל-Demo1. ב-Demo1 מחלקת demo מחזיקה ישירות את המוצרים, כלומר אªו מוותרים על ממשק Visitable.

![](_page_22_Figure_4.jpeg)

דיאגרמת מחלקות 14 - TaxWithPattern Visitor

בשלב זה, כמו בדוגמאות הקודמות, נרדד את תבנית העיצוב תוך שמירת הפונקציונאליות. כעת, כל מוצר מחזיק את חישוב של TAX - TAX - דגיל ו-TAX בזמני חופשה.

![](_page_22_Figure_7.jpeg)

דיאגרמת מחלקות -15 TaxWithNoPattern Visitor

#### אמת מידה

אמת המידה הורצה על מספר מחשבים עבור כל אחד מהיישומים.

מחשב מספר :1

![](_page_23_Picture_133.jpeg)

מחשב מספר :2

![](_page_23_Picture_134.jpeg)

ªיתוח התוצאות:

ניתן לראות בשתי הדוגמאות שישנה עלות בשימוש בתבנית העיצוב visitor, אך לפי התוצאות שקיבלנו עלות זו זניחה למדי.

בנוסף, ניתן לראות בדוגמאות shopping שישנו הבדל בין כתיבת התוכנית ללא ממשקים  $Tax$  (demo2) לבין כתיבת התוכנית עם ממשקים (1demo1). אך עבור בדיקה שעשינו ביישום קיבלנו תוצאות הפוכות. לכן לא ניתן להסיק שהוספת ממשקים משפיעה על זמני ריצת תוכנית.

![](_page_23_Figure_9.jpeg)

מהנייל ניתן ללמוד ששימוש בתבנית עיצוב זו אינו משפיע על ביצועי התוכנית.

## Strategy

תבנית עיצוב זו שייכת לתבניות עיצוב ממשפחת Behavioral אשר מאפיינות את הדרכים בהן מחלקות ועצמים מתקשרים למחלקות אחרות. תבנית עיצוב זו באה לספק הכמסה למשפחה של אלגוריתמים ולעשותם ברי החלפה, לאפשר לאלגוריתמים להשתנות באופן בלתי תלוי בלקוחות.

כדי לבחון באם תבנית עיצוב זו פוגעת בביצועים או לא, נבחן מספר דוגמאות.

## Advanced Algo

בדוגמא זו, ישנם שני סוגי אלגוריתמים. אלגוריתם מסוג search ואלגוריתם מסוג solution. תחילה ªשתמש בתבªית העיצוב Strategy. client מכיר אך ורק את הממשק Strategy לטובת מימוש האלגוריתם, כאשר FOO ו-BAR מממשים את האלגוריתם. חשוב לציין, שהמחלקות האבסטרקטיות אינו חובה.

![](_page_24_Figure_5.jpeg)

דיאגרמת מחלקות -16 AdvancedAlgoWithPattern Strategy

כפי שניתן לראות client מכיר את ממשק Strategy, ומפעיל את האלגוריתם באמצעות קריאה ל-ו-FOO ממשים כל אחד אלגוריתם שונה ממש. האחד - אלגוריתם חיפוש, EOO ו-FOO ממשים כל אחד אלגוריתם חיפוש, והשני - אלגוריתם פתרון. אך שניהם יורשים מהמחלקות האבסטרקטיות.

כעת ªפשט את היישום על ידי כך שªוותר על המחלקות האבסטרקטיות ועל הממשק Strategy. כלומר FOO ו-BAR יישמו את האלגוריתמים ויספקו ממשק ל-client באופן ישיר.

![](_page_25_Figure_0.jpeg)

דיאגרמת מחלקות -17 AdvancedAlgoWithNoPattern Strategy

## Simple Algo

כעת נבחן דוגמא נוספת למימוש Strategy. תחילה נראה מימוש אשר בו יצירת אובייקט מסוג וסוגים שונים של אלגוריתמים וכן קריאה לאלגוריתם (doOperation), מתבצעים בזמן ( ריצה.

בדוגמא זו ישנם שלושה סוגי אלגוריתם - add, multiply, substract . כל אלגוריתם צריך לממש את הממשק strategy.

ה-Client מתממשק לסוגים השוªים של האלגוריתם באמצעות מחלקה מסוג context אשר מכילה את ממשק strategy.

![](_page_25_Figure_6.jpeg)

דיאגרמת מחלקות -18 1SimpleAlgoWithPattern Strategy

כעת נראה את אותו מימוש, כאשר האובייקטים מסוג Context וסוגי האלגוריתמים נוצרים פעם אחת בלבד בעליית מערכת. במקרה זה רק הקריאה לאלגוריתם (doOperation (מתבצע בזמן ריצה.

![](_page_26_Figure_1.jpeg)

דיאגרמת מחלקות -19 2SimpleAlgoWithPattern Strategy

כאמור ההבדל בין הדוגמאות הינו בזמן יצירת האובייקטים. כך נוכל לבחון את עלות יצירת האובייקטים בזמן ריצה.

כעת ªפשט את הדוגמא על ידי אי שימוש בתבªית העיצוב. כלומר ע"י ממשק ישיר בין ה-client לאלגוריתם.

![](_page_26_Figure_5.jpeg)

דיאגרמת מחלקות -20 1SimpleAlgoWithNoPattern Strategy

גם כאן נשתמש בשתי דוגמאות. הראשונה יוצרת את כל האובייקטים בזמן ריצה ואילו השניה יוצרת את האובייקטים בעליית המערכת, ורק הקריאה לאלגוריתם (doOperation (מתבצעת בזמן ריצה.

![](_page_27_Figure_1.jpeg)

דיאגרמת מחלקות 21 - 2SimpleAlgoWithNoPattern Strategy

#### אמת מידה

מחשב מספר :1

![](_page_28_Picture_133.jpeg)

#### מחשב מספר :2

![](_page_28_Picture_134.jpeg)

#### ªיתוח התוצאות:

ניתן לראות בכל התוצאות ששימוש בתבנית עיצוב strategy עולה בביצועים. בדוגמא הראשונה העלות זניחה לעומת התועלת שתבנית עיצוב, אך בדוגמא השנייה הקפיצה די משמעותית. ההבדל נובע בגלל האלגוריתם אותו אנו מריצים. אם האלגוריתם מאוד פשוט - עלותה של תבנית העיצוב גבוהה, אך אם האלגוריתם מורכב - עלותה של תבנית העיצוב בטלה בשישים.

ההבדל בין היישומים Demo1 ו- Demo2 הינו כאמור במועד יצירת האובייקטים. ניתן לראות שיצירת אובייקט עולה זמן, לכן כדאי במידת האפשר לעשות זאת מחוץ לזמן הקריטי של ריצת התוכנית.

![](_page_28_Figure_8.jpeg)

## Adapter

שייכת לתבניות העיצוב ממשפחת structural. ניתן להשתמש בתבנית זו כשהקוד תלוי structural. ש ב-API חיצוני או במחלקה חיצונית אחרת שנוטה להשתנות לעתים קרובות.

כדי לבחון באם תבנית העיצוב Adapter פוגעת בביצועים או לא, נבחן מספר דוגמאות.

### Game

בדוגמא זו נבחן את יעילותו של האלגוריתם Adapter. לצורך כך ניצור שני יישומים, הראשון משתמש בתבנית עיצוב זו, והשני מיישם את אותה תוכנית ללא שימוש בתבנית העיצוב.

RoundHole הינה מחלקה חדשה אשר מספקת פונקציונליות fits. פונקציה זו מקבלת כקלט אובייקטים מסוג RoundPeg.

הינה מחלקה ישנה שאינה עונה לקריטריונים אלה, אך אנו זקוקים לה ביישום SequarePeg שלנו. נרצה שהיישום Demo יוכל לקבל את אותה פונקציונליות גם מהאובייקט הישן. לשם כך ªשתמש בתבªית העיצוב adapter. כעת התוכªית שלªו ªיגשת באמצעות adapter למחלקה הישªה.

![](_page_29_Figure_7.jpeg)

דיאגרמת מחלקות 22 - GameWithPattern Adapter

ללא תבנית העיצוב היינו צריכים לפנות ישירות מ-SquarePeg ל-RoundPeg, ולדאוג לכך שפוªקציית fits תדע לקבל אובייקט מסוג SquarePeg.

:נקודת ההנחה היא שלא ניתן לשנות את האובייקט הישן

![](_page_30_Figure_0.jpeg)

דיאגרמת מחלקות 23 - GameWithNoPattern Adapter

#### Player

כעת נראה דוגמא קלאסית ומוחשית יותר מעולם נגני המדיה.

בדוגמא זו ªיתן לראות שמחלקת AudioPlayer יודעת לתפעל מספר ªגªים. יש לה יכולת מוטמעת של נגן 3mp ובנוסף באמצעות MediaAdater היא יכולה לתפעל עוד שני נגנים VLC ו-4mp.

מחלקת ה 1demo כלל לא מודעת להתרחשויות מאחורי הקלעים.

![](_page_30_Figure_6.jpeg)

דיאגרמת מחלקות 24 - 1PlayerWithPattern Adapter

ובחן גם את 2demo אשר ההבדל היחידי בינה לבין 1demo1 הינו היחס ל-AudioAdapter.

![](_page_31_Figure_0.jpeg)

דיאגרמת מחלקות 25 - 2PlayerWithPattern Adapter

ב-demo2 בניגוד ל-demo1 תהליך יצירת כל האובייקטים מתבצע בזמן הריצה, כלומר בdemoRun. ולהלן נרצה לבדוק כיצד משפיעה היצירה על זמני הריצה.

לשתי הדוגמאות הנייל ניצור יישומים אשר לא משתמשים Adapter. גם כאן ההבדל בין 1demo1 ל- 2demo הינו מועד יצירת האובייקטים.

![](_page_31_Figure_4.jpeg)

דיאגרמת מחלקות 26 - 1PlayerWithNopattern Adapter

#### אמת מידה

מחשב מספר :1

![](_page_32_Picture_108.jpeg)

מחשב מספר :2

![](_page_32_Picture_109.jpeg)

ªיתוח התוצאות:

ברור מכל התוצאות והדוגמאות ששימוש בתבנית עיצוב adapter עולה בביצועים. כמו כן נראה שכדאי לקחת בחשבון את העלות המתלווה לשימוש בתבנית עיצוב זו, ואם מחליטים לעשות שימוש בתבנית העיצוב - כדאי שלא לבצע את יצירת האובייקטים בזמן ריצה.

![](_page_32_Figure_7.jpeg)

גרף 5 - סיכום ממוצע Adapter

## Prototype

תבנית עיצוב זו שייכת לתבניות עיצוב ממשפחת creational שנועדה למקרים בהם מעוניינים ליצור אובייקט כהעתק של אובייקט ªתון, אשר טיפוסו ידוע רק בזמן ריצה.

לטובת בדיקת הביצועים של תבנית עיצוב זו נבחן שלוש דוגמאות.

#### Employee

בתבנית יישום זו כל מה שנבחן הינו שיכפול מבנה של אובייקט מסוג employee, וזאת בשני  $:$ אופנים

- .1 באמצעות יצירה מחדש.
- .2 באמצעות clone פשוט, כלומר shallow.

![](_page_33_Figure_7.jpeg)

Prototype - employeeWithPatternDemo - 5 קוד

הפעם ªראה קוד:

אובייקט emps ªוצר לפªי בדיקת הביצועים, כלומר בפוªקציית demoPrepare.

יצור אובייקט חדש באמצעות clone. נעשה את אותה פעולה בדיוק - יצירת אובייקט חדש, אך ללא שימוש ב-clone אלא באמצעות הבנאי. ולבסוף נבחן את הביצועים.

חשוב לציין שדוגמא זו מייצגת שיכפול מלא של האובייקטים בפוªקציית ה- clone. כלומר אובייקטים של מחלקת empoyees אינם משותפים בין שני האובייקטים (deep clone). בנוסף יש להדגיש שאנו לא משתמשים כאן ביכולת של java לבצע את ה-clone אלא אנו דורסים יכולת זו.

![](_page_34_Figure_0.jpeg)

Prototype EmployeeWithNoPatternDemo - 6 קוד

```
שיכפול רגיל ללא clone:
```
![](_page_34_Figure_3.jpeg)

Prototype EmpoyeeWithPattern - 7 קוד

### Department

נעבור לדוגמא נוספת, בעזרתה נדגים באמצעות קוד את אותה תוכנית עם ובלי תבנית עיצוב, עבור .java של clone-ה הפעם נעזר ביכולת ה-clone של java.

חשוב לציין שאין הבדל בפונקציה המיישמת את יצירת האובייקטים, כלומר אין הבדל בקוד של Shallow ו-Deep במחלקת Demo. לכן ªסתפק ב דוגמא אחת.

```
public class PrototypeDepartmentDeepWithPatternDemo { 
         Department dept1; 
         Employee emp1; 
         public void demoPrepare() { 
                  dept1 = new Department ("1", "A", "AVP"); 
                 emp1 = new Employee (111, "John", dept1); 
 }
         public int demoRun(int arg) throws CloneNotSupportedException 
\{ and \{ and \{ and \{ and \{ and \{ and \{ and \{ and \{ and \{ and \{ and \{ and \{ and \{ and \{ and \{ and \{ and \{ and \{ and \{ and \{ and \{ and \{ and \{ and \{ 
                  Employee emp2 = null; 
                 for (int i=0; i < arg; i++)
\{ try { 
                          // Creating a clone of emp1 and assigning it to emp2 
                                  emp2 = (Employee) emp1.clone(); 
                          } catch (CloneNotSupportedException e) { 
                                  e.printStackTrace(); 
 }
                          emp2.dept.designation = "Director"; 
 }
                  return arg; 
        }
```
Prototype DepartmentDeepWithPattern - 8 קוד

```
public class PrototypeDepartmentDeepWithNoPatternDemo { 
       Department dept1; 
       Employee emp1; 
       public void demoPrepare() { 
             dept1 = new Department ("1", "A", "AVP"); 
             emp1 = new Employee (111, "John", dept1); 
 }
       public int demoRun(int arg) 
\{ Employee emp2 = null; 
            for (int i=0; i < arg; i++)
\{ dept1 = new Department ("1", "A", "AVP"); 
                   emp2 = new Employee (111, "John", dept1);
                    emp2.dept.designation = "Director"; 
 }
      return arg;<br>}
 }
}
```
Prototype DepartmentDeepNoPattern - 9 קוד

#### אמת מידה

מחשב מספר :1

![](_page_37_Picture_115.jpeg)

#### מחשב מספר :2

![](_page_37_Picture_116.jpeg)

#### ªיתוח התוצאות:

ניתן לראות שישנה עלות לתבנית העיצוב prototype. כמצופה, עלותו של deep clone גבוהה יותר מאשר זו של clone shallow. כמו כן, העלות היחסית זהה בין העתקה רדודה והעתקה עמוקה, וזאת ניתן לראות בברור בשתי הריצות על המחשבים השונים.

![](_page_37_Figure_7.jpeg)

גרף 6 - סיכום ממוצע Prototype

## Bridge

תבנית עיצוב זו שייכת לקטגוריה Structural. באמצעות Bridge ניתן לנטרל את התלות הקיימת בין classes ששייכ ים להיררכיה מסוימת לבין ה-interfaces שהם מיישמים, וששייכים להיררכיה אחרת.

לטובת בדיקת הביצועים של תבנית העיצוב זה נבחן דוגמאות.

#### Shape

בדוגמא זו אנו ניצור צורה ונצבע אותה. הואיל וכל צורה ניתן לייצר בכל צבע, מספר האופציות האפשריות במימוש פשוט הינו מכפלה של כמות האפשרויות. באמצעות תבנית עיצוב זו נעשה פיצול בין אובייקט צבע לאובייקט צורה.

![](_page_38_Figure_5.jpeg)

דיאגרמת מחלקות 27 1ShapwWithPattern Bridge

ההבדל בין שתי הדוגמאות הוא בזמן יצירת אובייקט shape. בדוגמא הראשונה ניצור את האובייקטים בזמן init, כלומר באתחול. ואילו בדוגמא השנייה ניצור את האובייקט תוך כדי ריצה. פעולת drawCircle מתבצעת בזמן ריצה בשªי המקרים.

![](_page_38_Figure_8.jpeg)

דיאגרמת מחלקות -28 2ShapeWithPattern Bridge

כעת, נראה את אותה פונקציונליות ללא תבנית עיצוב. כלומר נשלב את יצירת האובייקט עם יצירת צבע לאובייקט אחד.

![](_page_39_Figure_0.jpeg)

דיאגרמת מחלקות 29 - 1ShapeWithNoPattern Bridge

כאשר מורידים את תבנית העיצוב, אותו אובייקט אחראי על יצירת הצורה והצבע. גם כאן, ההבדל היחיד בין שני הדוגמאות זה מועד יצירת האובייקטים. בדוגמא הראשונה האובייקטים נוצרים בזמן האיתחול ובדוגמא השנייה בזמן הריצה.

לצורך ההשוואה חשוב שנשווה כל אפשרות בנפרד.

![](_page_39_Figure_4.jpeg)

דיאגרמת מחלקות 30 - 2ShapeWithNoPattern Bridge

## File downloader

בדוגמא זו נראה bridge בין שני אובייקטים. האובייקט הראשון אחראי על הורדה ושמירת הקבצים. והאובייקט השני אחראי על בחירת מערכת הפעלה מתאימה עם נתיב לקבצים ואופן קריאה ושמירת הקבצים.

![](_page_40_Figure_2.jpeg)

דיאגרמת מחלקות 31 - FileDownloaderWithPattern Bridge

נציג שתי דוגמאות - בראשונה שמירה של המשתנים במחלקה, ובשנייה שמירה של המשתנים בפונקציה היוצרת.

כאשר לא נשתמש בתבניות עיצוב, אותה מחלקה אחראית על שתי הפונקציונליות.

![](_page_40_Figure_6.jpeg)

דיאגרמת מחלקות 32 - FileDownloaderWithNoPattern Bridge

#### אמת מידה

מחשב מספר :1

![](_page_41_Picture_129.jpeg)

מחשב מספר :2

![](_page_41_Picture_130.jpeg)

ªיתוח התוצאות:

ניתן לראות שישנה עלות כאשר משתמשים בתבנית עיצוב bridge. הדבר המעניין הוא שכאשר משתמשים בפונקציונליות, כלומר ללא יצירת האובייקטים, העלות בשימוש בתבנית עיצוב זו זªיחה. ªיתן לראות זאת בברור בדוגמא - BridgeShapeWithNoPatternDemo לעומת .BridgeShapeWithPatternDemo

כמסקנה ניתן לומר שבמידה ואפשר להמעיט ביצירה של אובייקטים בקטע קריטי של ריצת המערכת, תבנית זו יכולה להיות שימושית מאוד.

![](_page_41_Figure_8.jpeg)

## State

תבנית עיצוב זו השייכת לתבניות עיצוב מסוג Behavioral, מאפשרת לאובייקט לשנות את התנהגותו כאשר מצבו הפנימי משתנה, ע"י שינוי המחלקה שבה הוא משתמש. תבנית עיצוב זו הינה אחת הפשוטות למימוש, והיא שימושית ביותר. נשתמש בתבנית כאשר התנהגות האובייקט תלויה במצבו, והוא חייב לשנותה בזמן ריצה.

הדוגמא שלהלן תמחיש לנו את ההבדלים בין מימוש עם ובלי תבנית עיצוב.

### Action

בדוגמא זו נרצה להראות פעולה של אובייקט בהתאם למצבו. כמו כן נראה שמחלקת demo מחזיקה אובייקטים ומפעילה אותם בהתאם למצב הרצוי. במקרה שלªו, העברה בין מצב start ו stop כאשר ה-context מחזיק את המצב.

![](_page_42_Figure_5.jpeg)

דיאגרמת מחלקות 33 - ActionWithPattern State

כאשר נרצה שלא להשתמש בתבנית העיצוב, נצטרך ליישם את כל פונקציונליות של מעבר בין המצבים באותה מחלקה. לכן ªקרא למחלקה החדשה Action, והיא תיישם באמצעות else-if את המעברים הרצויים.

ללא תבנית עיצוב, היישום יראה כך:

![](_page_42_Figure_9.jpeg)

דיאגרמת מחלקות 34 - ActionWithNoPattern State

#### אמת מידה

מחשב מספר :1

![](_page_43_Picture_76.jpeg)

מחשב מספר :2

![](_page_43_Picture_77.jpeg)

ªיתוח התוצאות:

מהניתוח תוצאות רואים בבירור שישנה הרעה מינימלית כאשר משתמשים בתבנית העיצוב State. תבנית עיצוב זו באה לתת פתרון לשינויי מצבים של האובייקט, לכן לפי הניתוח עולה שהעלות בזמן ריצה מצדיקה את הסדר אשר תבנית עיצוב זו נותנת.

![](_page_43_Figure_7.jpeg)

גרף 8 - סיכום ממוצע State

## Iterator

תבנית עיצוב זו שייכת לתבניות עיצוב מסוג Behavioral.

איטרטור הוא הפשטה של מעבר בסדר מוגדר מראש על מבנה נתונים כלשהו. כדי לבצע פעולה ישירה על מבנה הנתונים, צריך לדעת כיצד הוא מיוצג. אך שימוש באיטרטור מאפשר זאת ללא הכרה מוקדמת של מבנה הנתונים.

כדי לבחון את יעילותו של האיטרטור נביא כמה דוגמאות. בחלקן ניישם את האיטרטור בעצמנו ובחלקן ªשתמש באיטרטור של השפה.

![](_page_44_Figure_4.jpeg)

Iterator ArrayWithNoPattern - 10 קוד

![](_page_44_Figure_6.jpeg)

Iterator ArrayWithPattern - 11 קוד

בשתי הדוגמאות אנו יוצרים בפונקציית demoPrepare מערך (Array), מוסיפים לו ארגומנטים ולאחר מכן מורידים ממנו ארגומנטים. נבצע את אותה פונקציונליות גם בעזרת vector במקום . ArrayList<Integer> -ב במקום Vector<Integer> -ב שתמשª כלומר ,array

בדוגמא ªוספת ªיצור <Employee<ArrayList וªשתמש באיטרטור כדי לאכסן ולקרא אובייקטים. כאן נרצה לראות באם יש הבדל בין ריצת האיטרטור על אובייקטים מסוג ידוע .(employee) לבין ריצתו על אובייקטים מסוג לא ידוע) (integer).

#### אמת מידה

מחשב מספר :1

![](_page_46_Picture_114.jpeg)

#### מחשב מספר :2

![](_page_46_Picture_115.jpeg)

ªיתוח התוצאות:

לטובת ניתוח התוצאות של iterator הרצנו את היישום על שני המחשבים מספר פעמים, ובכולן קיבלנו באופן מובהק שכדאי להשתמש באיטרטור במקרים של ArrayList ופחות כדאי כאשר אנו משתמשים ב-Vector.

ªיתן גם לראות שהשימוש באיטרטור כאשר משתמשים ב Vector איªו עולה הרבה יותר מהפתרון ללא תבנית עיצוב. כמו כן, הטמעת תבנית עיצוב זו בשפת java משפרת את ביצועים.

![](_page_46_Figure_8.jpeg)

## סיכום ומסקנות

סקרנו את יעילותן של מספר תבניות עיצוב המופיעות בספר [3] GoF. בחרנו לחקר תבניות נפוצות בתעשיה, משלושה תחומים (יצירה, מבנה והתנהגות).

הראינו שישנן תבניות עיצוב מאוד יעילות בביצועים, ואף כאלו שעולות בביצועיהן על אותו יישום ללא תבנית עיצוב. יש תבניות עיצוב אשר יעילותן פחותה מעט מאותו יישום ללא תבנית העיצוב, אך הקוד הנקי אשר הן מקנות מפצה על הירידה הקלה בביצועים. וישנן תבניות עיצוב אשר יעילותן פחותה בהרבה מאותו יישום ללא תבנית עיצוב, ויש לשקול היטב אם נכון וכדאי להשתמש בהן.

![](_page_47_Picture_210.jpeg)

הטבלה שלהלן מציגה בתמצות את המסקנות אליהן הגענו עבור כל אחת מהתבניות.

תבניות עיצוב מקנות קריאות ותחזוקתיות, ואף משפרות את זמני פיתוח הקוד. כל תכנת צריך לקחת בחשבון את ה׳עלות מול תועלת׳ שתבנית העיצוב מקנה ליישום אותו הוא מממש, ולהימנע במידת האפשר משימוש בתבניות עיצוב 'זוללות' זמן CPU) (כלומר להימנע מ"הכנות למזגן"). בנוסף, מאוד חשוב היכן וכיצד מאוחסנים האובייקטים בהם משתמשים בהם בזמן ריצה. המסקנות אליהן הגענו הינן אותן המסקנות המופיעות ב- [4], כלהלן :

- "Using design patterns is mainly advocated because of their positive effect on the software structure and their potential to speed up the design process and improve its quality."
- "A standard solution may have positive or negative performance effects depending on the characteristics of the application area and the intended workload. The difference between a "good" pattern and a "bad" one may be in the parameters of the system, and storing this type of information in the pattern library can aid the designer in predicting the performance of the software."

#### דגשים:

- .1 ªיתן להשתמש בחלק ראשון של העבודה לביצוע אמת מידה עבור כל פרויקט JAVA שהוא.
- .<br>2 ניתן להוסיף לחלק השני של העבודה מספר רב של תבניות עיצוב. אנו התמקדנו בתבניות . עיצוב  $\rm{GoF}$ , אך אין מניעה מלהשתמש בתבניות עיצוב מסוג אחר.
	- .3 בנספח א' היצגנו תוצאות כאשר מגבילים את הזיכרון של ה- JVM ל- 16M. הניתוח שנעשה עבור זיכרון של 2G נכון גם עבור זיכרון הרבה יותר קטן. מכאן ניתן להסיק שגודל הזיכרון אינו משפיע על הבדיקות שנעשו.
- [1] R. C. Martin, Clean Architecture: A Craftsman's Guide to Software Structure and Design, Boston: Prentice Hall, 2018.
- [2] C. Alexander, The Timeless Way of Building, California: Center for Environmental structure, 1970.
- [3] E. Gamma, R. Helm, R. Johnson and J. Vlissides, Elements of Reusable Object-Oriented Software, Boston: Addison-Wesley, 1994.
- [4] V. Inkeri, J. Gustafsson, L. Nenonen and J. Paakki, "Design patterns in performance prediction," vol. 2000, pp. 143-144, 2000.
- [5] S. Kamil, J. Shalf and E. Strohmaier, "Power efficiency in high performance computing," EEE International Symposium on Parallel and Distributed Processing, pp. 1-8, 2008.
- [6] A. Carroll and H. Gernot , "An analysis of power consumption in a smartphone," USENIX annual technical conference, vol. 14, p. 21, 2010.
- [7] E. Freeman, E. Robson, B. Bates and K. Sierra, Head First Design Patterns, Culemborg, Netherlands: Van Duuren Media, 2008.
- [8] F. Buschmann and D. C. Schmidt, Pattern oriented software architecture, Chichester: Wiley, 2011.
- [9] V. Sarcar, A Hands-On Experience with Real-World Examples, Apress; 2nd editionau, 2018.

## נספח א'

Xmx16m, Xms16m :ריצה תוצאות

#### Builder

![](_page_50_Picture_102.jpeg)

#### Observer

![](_page_50_Picture_103.jpeg)

### Visitor

![](_page_50_Picture_104.jpeg)

## Strategy

![](_page_50_Picture_105.jpeg)

## Adapter

![](_page_51_Picture_123.jpeg)

### Prototype

![](_page_51_Picture_124.jpeg)

## Bridge

![](_page_51_Picture_125.jpeg)

#### State

![](_page_51_Picture_126.jpeg)

#### Iterator

![](_page_51_Picture_127.jpeg)